# L'archivage avec ADA

# Pourquoi archiver ?

- **Conserver des informations figées ou validées, afin de les consulter pour des besoins opérationnels et/ou de conformité aux lois et réglementations.**
	- **Pour faire de la place**
	- **Pour pouvoir retrouver les données**
	- **Pour faciliter les migrations de support**

**…**

#### **Rangement (plus ou moins fin) des données.**

### Comparaison théorique avec la sauvegarde

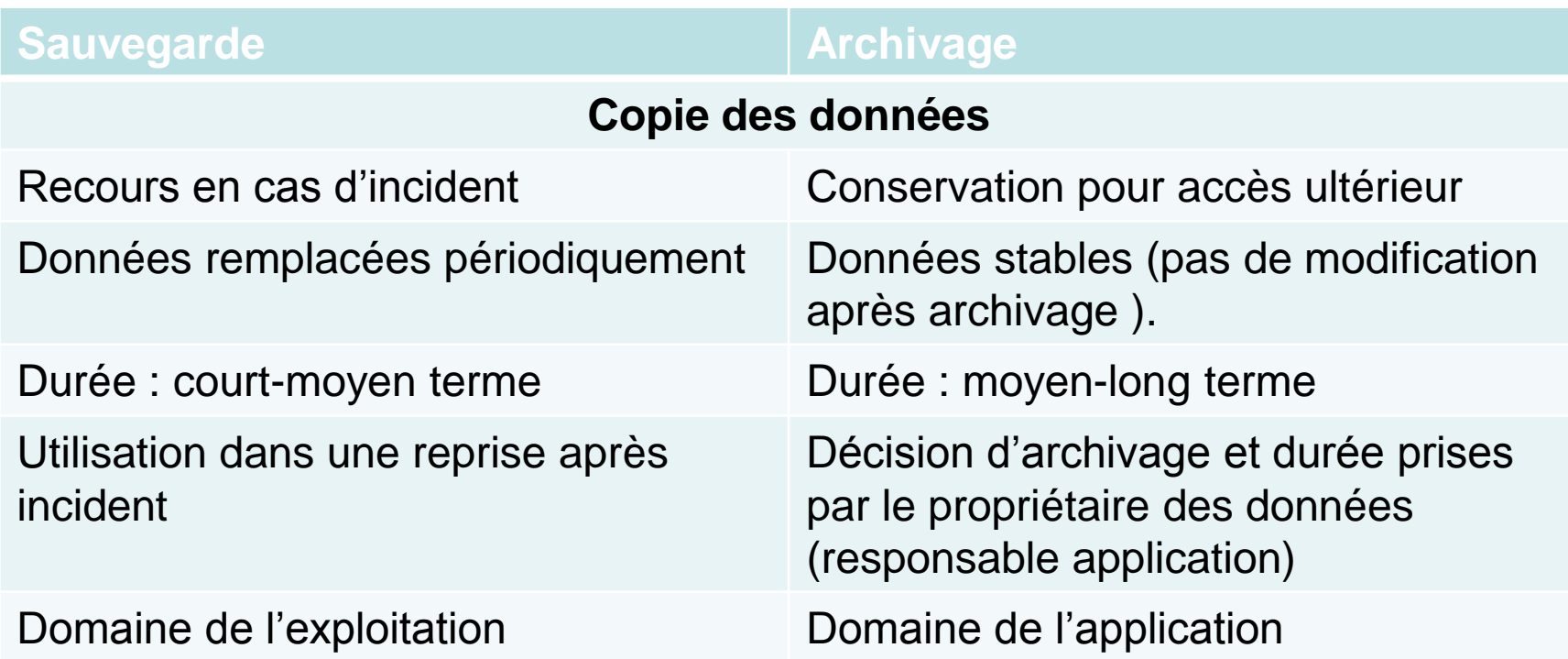

On peut aussi comparer de même l'archivage avec la GED qui sont 2 des 6 composants de la gestion de contenu.

# La terminologie avec ADA

- **Archive :** racine d'une arborescence d'objets qui pourra contenir des répertoires, des dossiers et plusieurs versions (instances) d'un fichier ayant des critères d'archivage communs (durée de vie de l'archive, propriétaires ...).
- **Le propriétaire de l'archive :** Il reçoit les mails concernant les demandes de validation (de rétention ou d'archivage).
- **L'administrateur de l'archive :** il peut autoriser des droits à d'autres utilisateurs ADA. Il peut aussi leur déléguer cette administration.
- **Métadonnées :** Cet ensemble contient des critères qui sont des descripteurs de données. L'administrateur ADA peut créer un ensemble de critères qui sera associé aux fichiers archivés. Ces critères permettent des recherches transversales par mots clés sur toutes les archives.
- **Alimenter une archive :** ajouter des fichiers à une archive.
- **Restituer à partir d'une archive :** Remettre les objets d'une archive sur disque à disposition.
- **L'archive projet :** C'est une archive partagée par plusieurs utilisateurs ou groupes d'utilisateurs.

### Période de rétention de l'archive et validation

#### **Période de rétention = durée de vie des fichiers dans l'archive :** 48

- **identique pour tous les fichiers de l'archive**
- **attribuée à chaque fichier lorsqu'il vient l'alimenter**
- **attribuée à l'archive à sa création :**
	- $\circ$  de 1 an à 10 ans et plus par incrément de une année,
	- $\circ$  + de 5 ans, question de la pérennité du format des fichiers de l'archive,
	- $\circ$  >= à 10 ans, la création de l'archive devra être justifiée voire validée par une tierce personne.
	- le CTIG n'assure pas le service de migration des formats et c'est donc le propriétaire de l'archive qui en assume la responsabilité.

#### **Si une validation de la rétention est demandée (à la création de l'archive), un mail est adressé au propriétaire.**

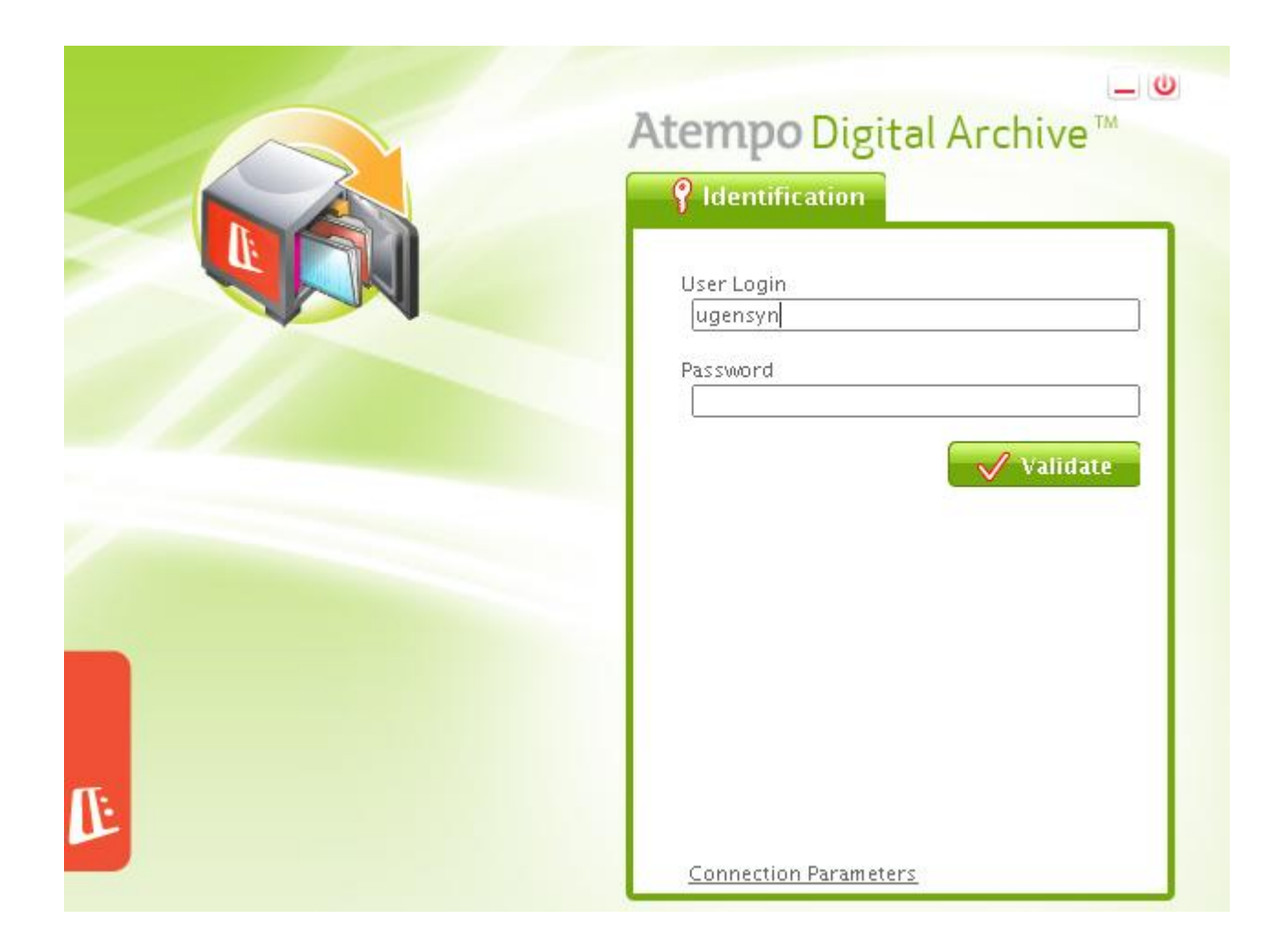

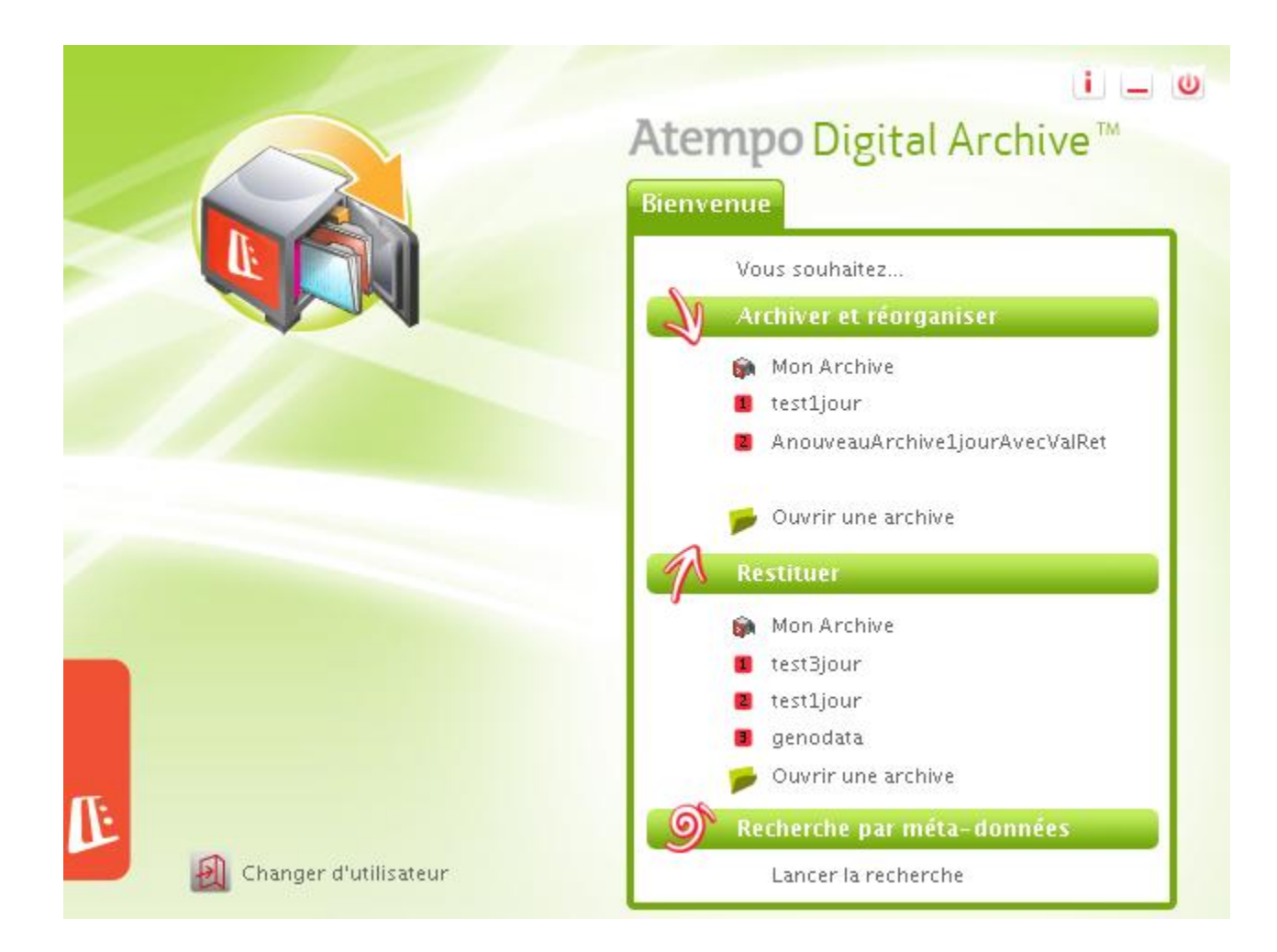

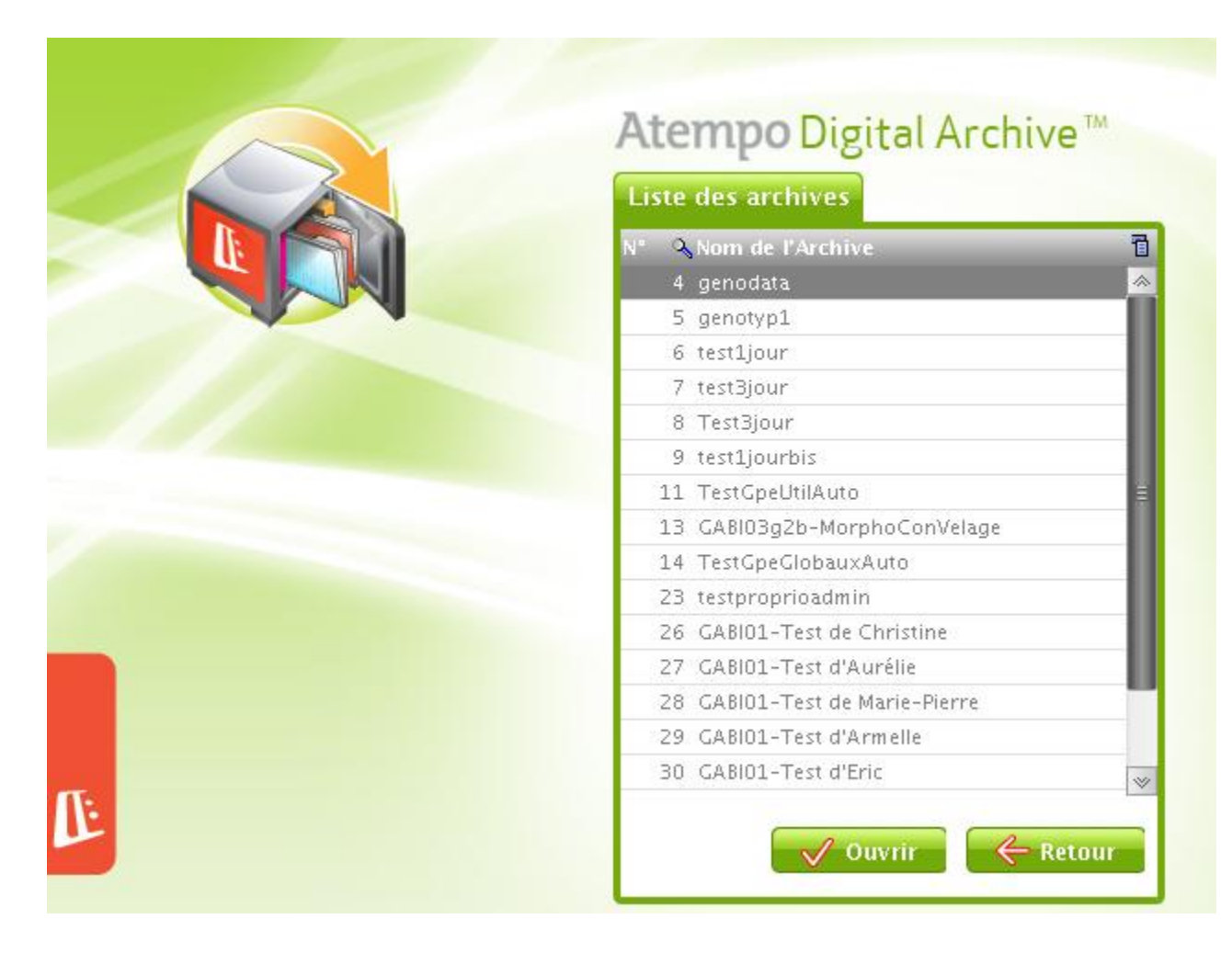

Juillet 2012 8

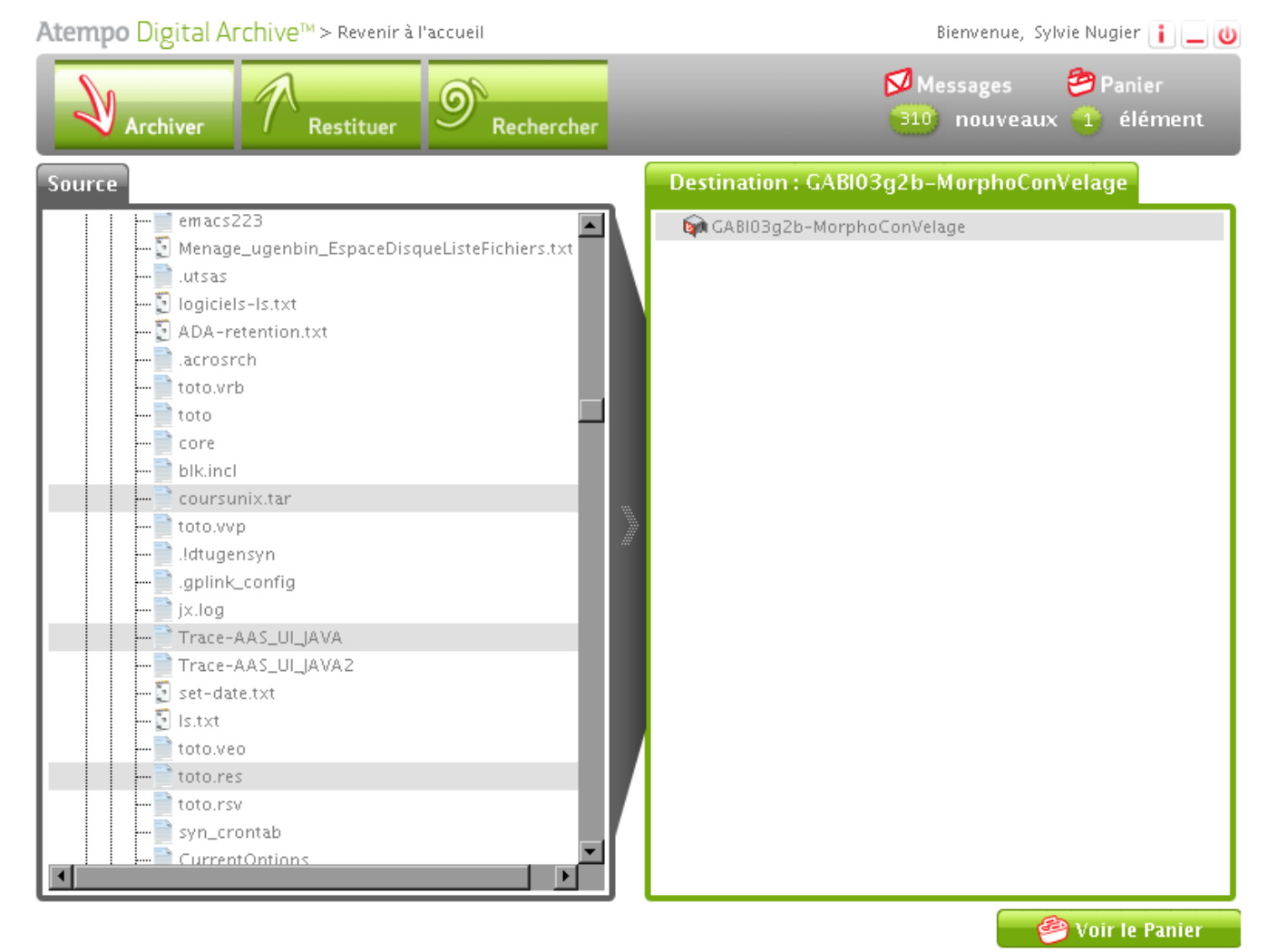

Juillet 2012 9

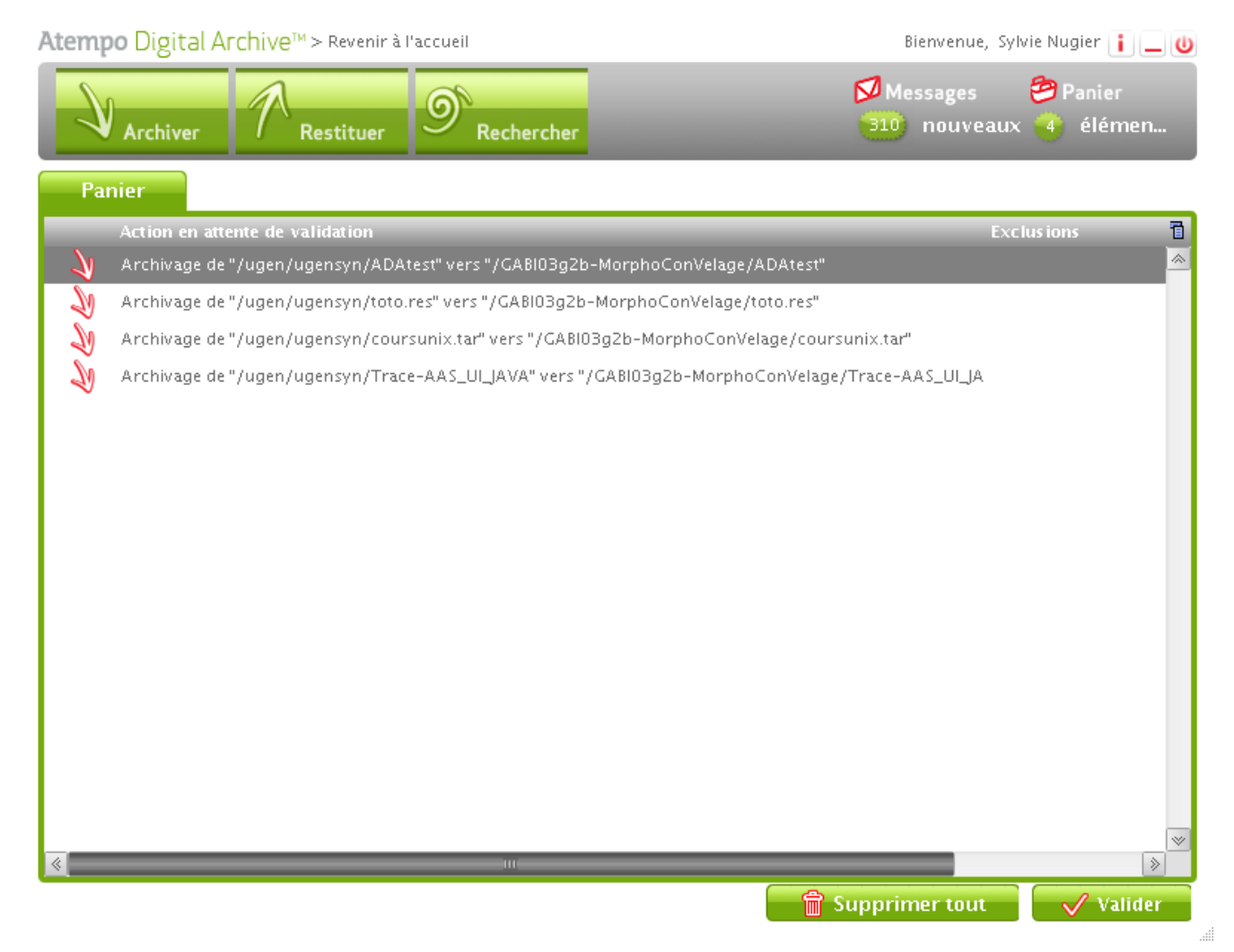

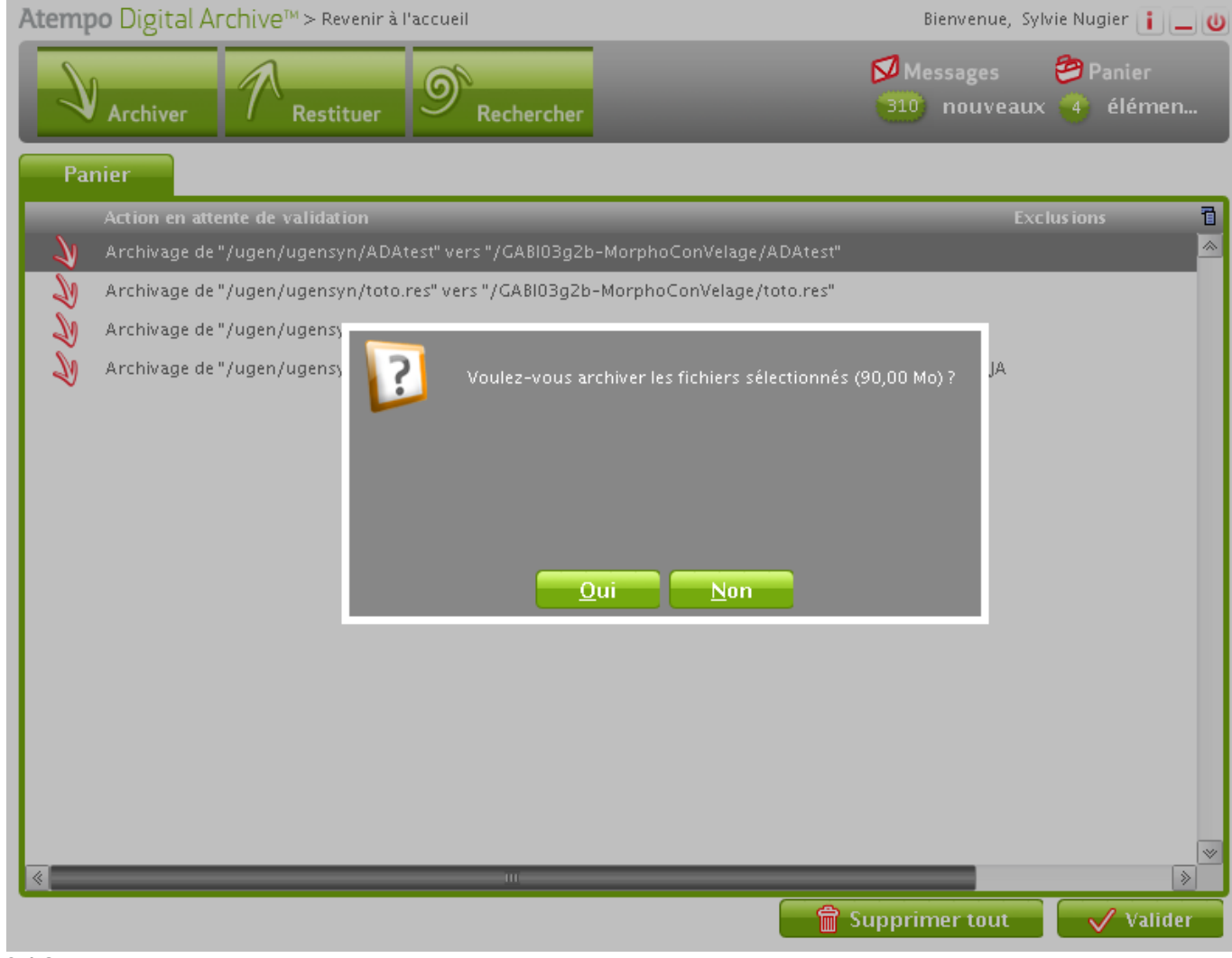

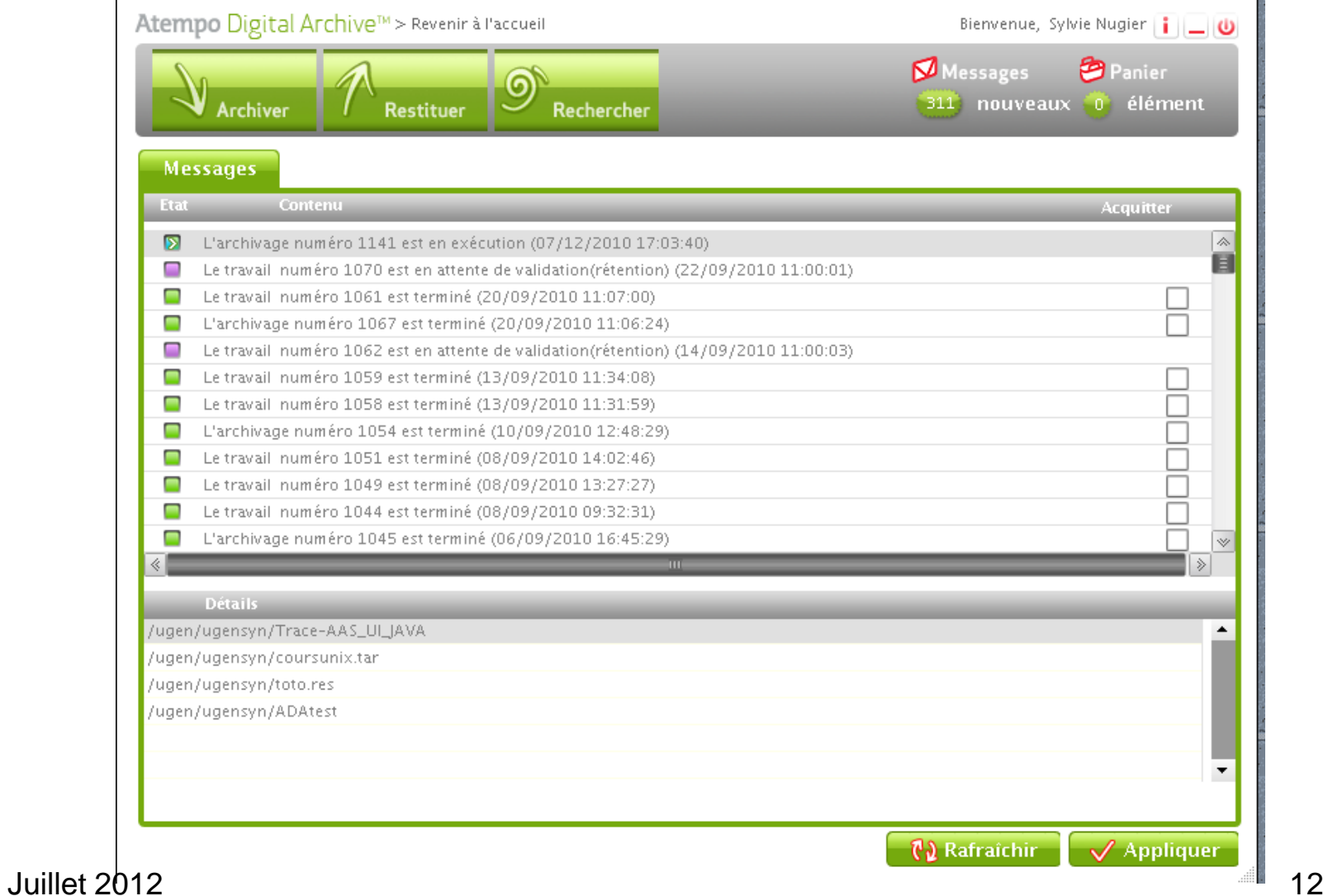

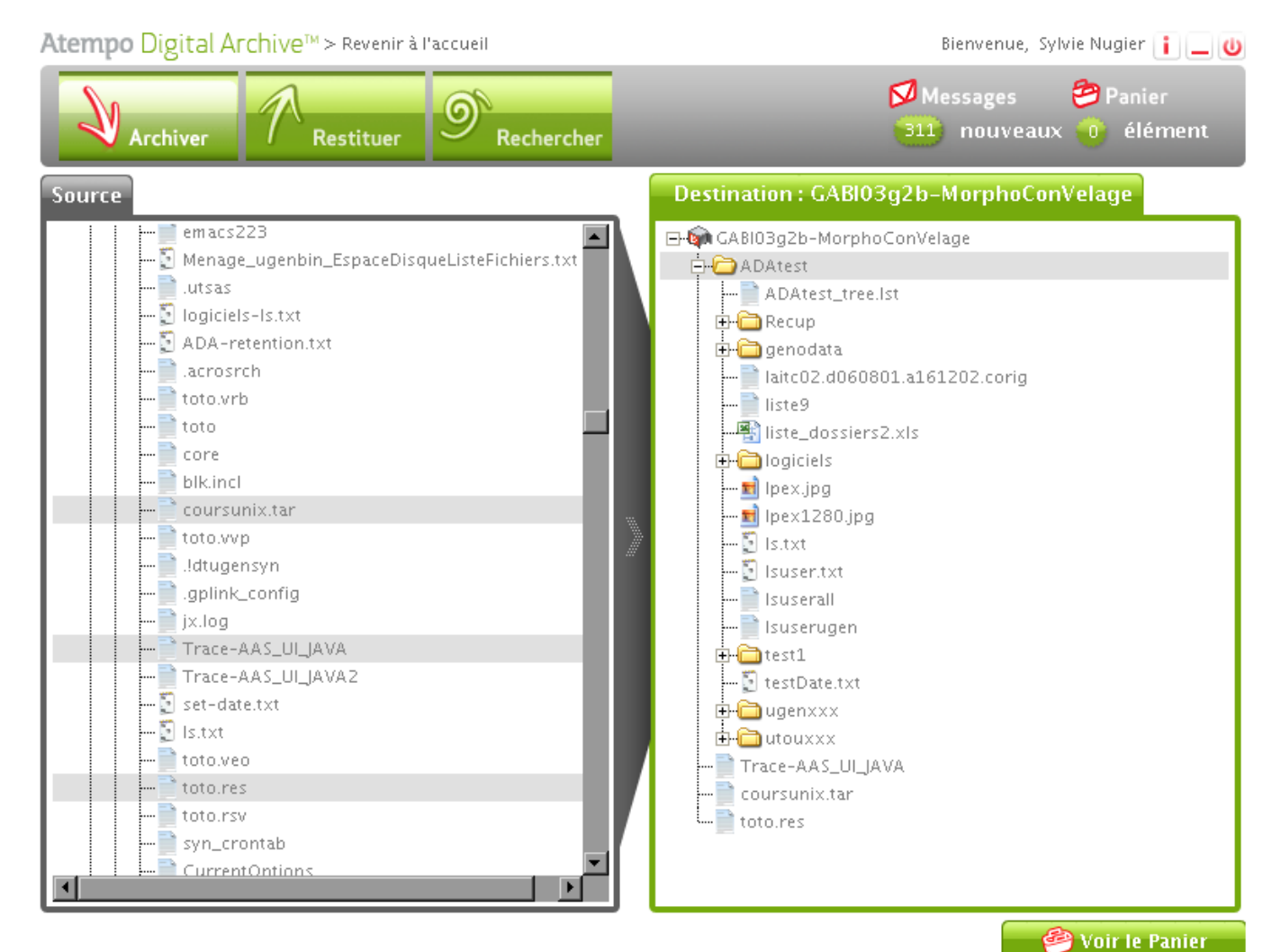

Juillet 2012 **13** 

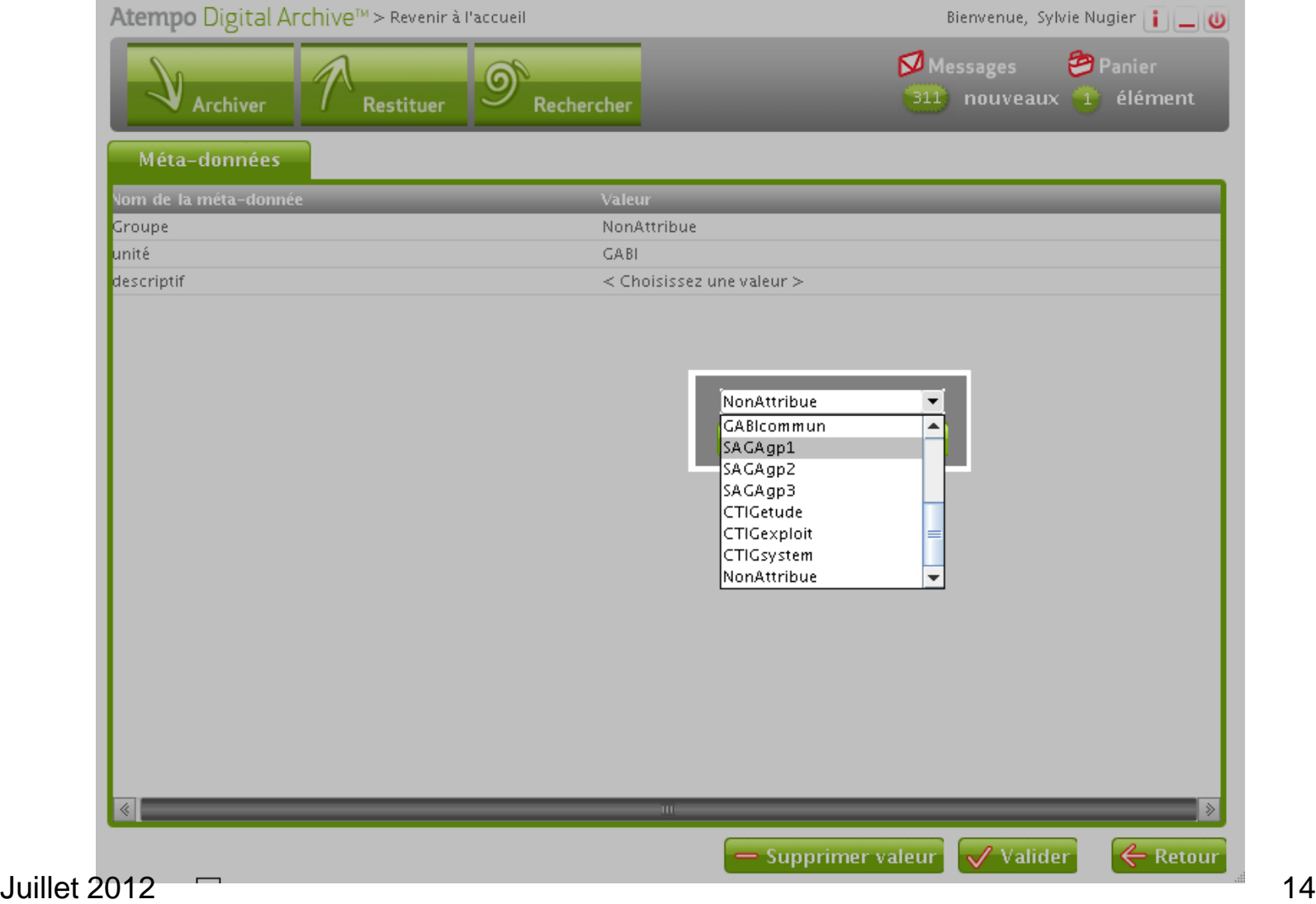

#### Validation d'une rétention à partir de la fenêtre message 1/2

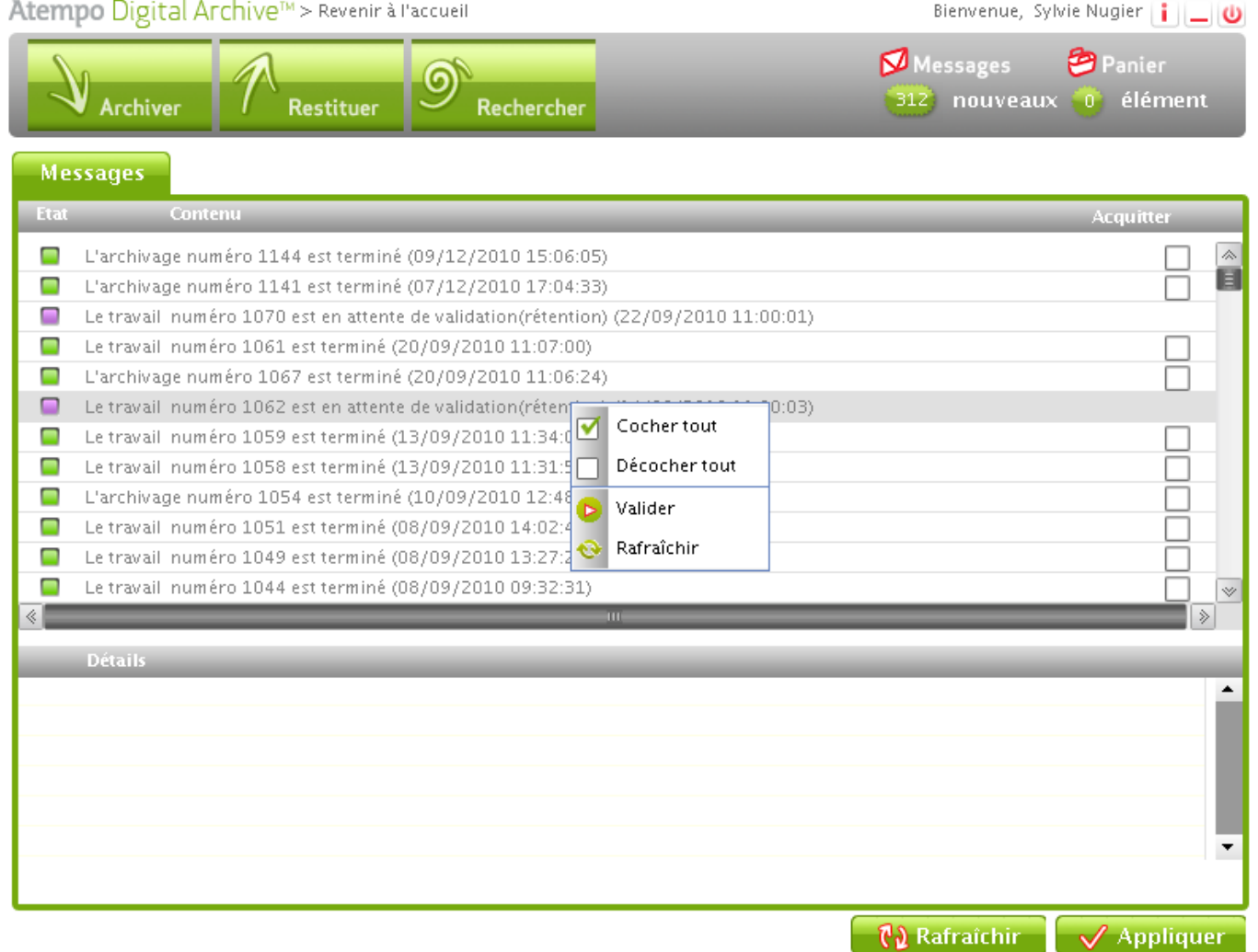

#### Validation d'une rétention à partir de la fenêtre message 2/2

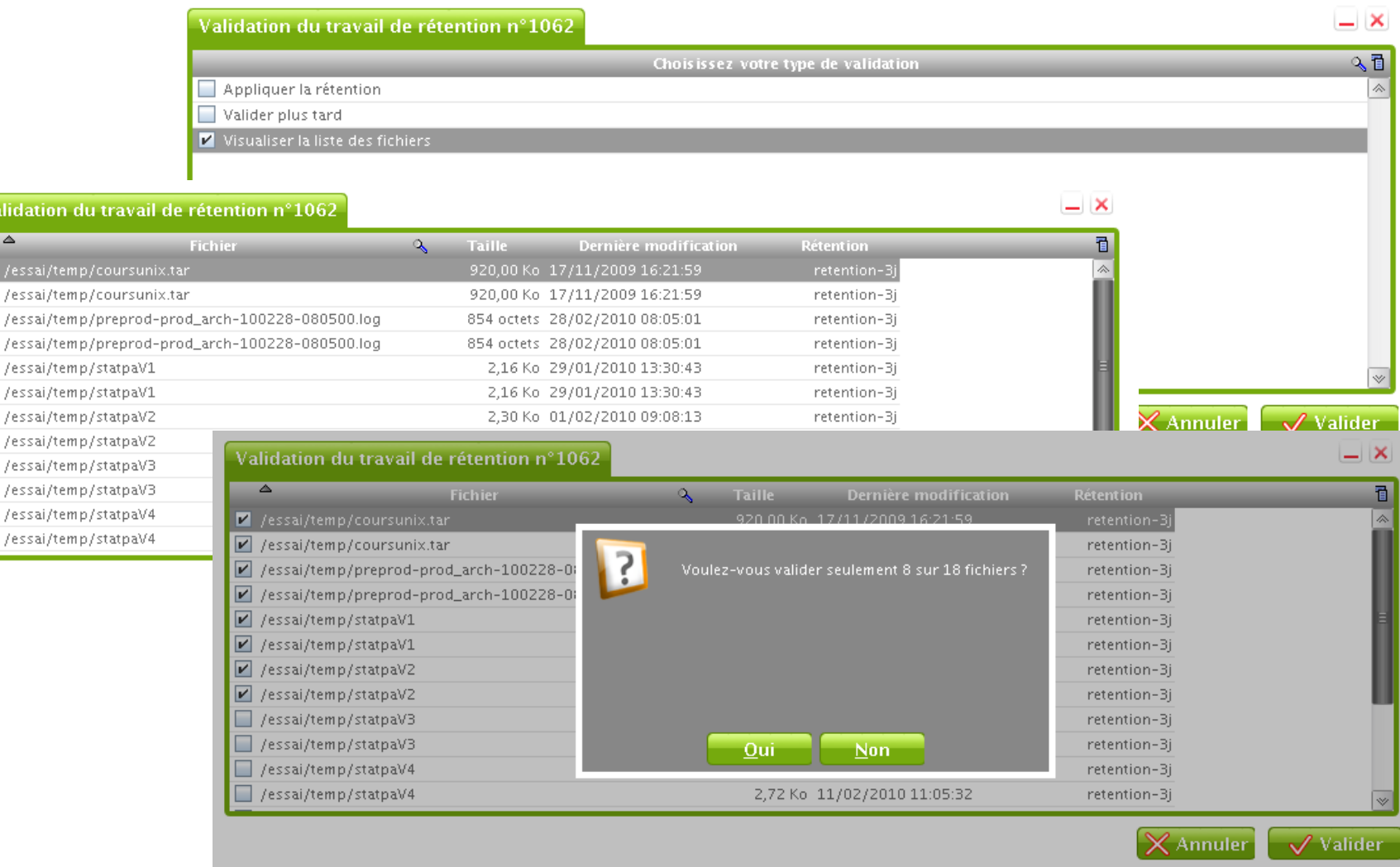

**BEBEER** 

### Recherche sur les métadonnées

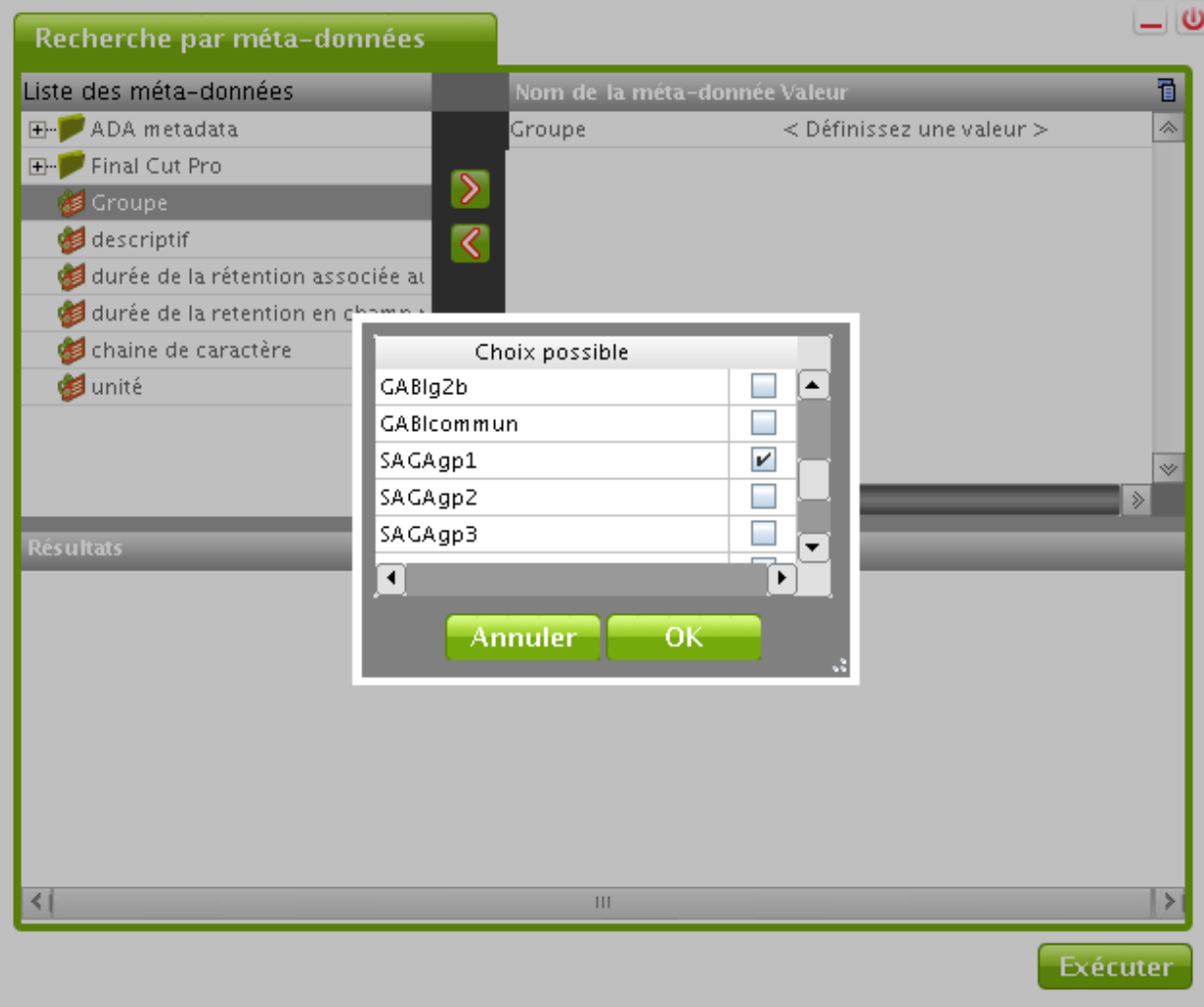

Juillet 2012 17

#### Organisation des espaces de stockage (conteneur)

#### Les grands groupes d'utilisateurs peuvent déterminer les conteneurs

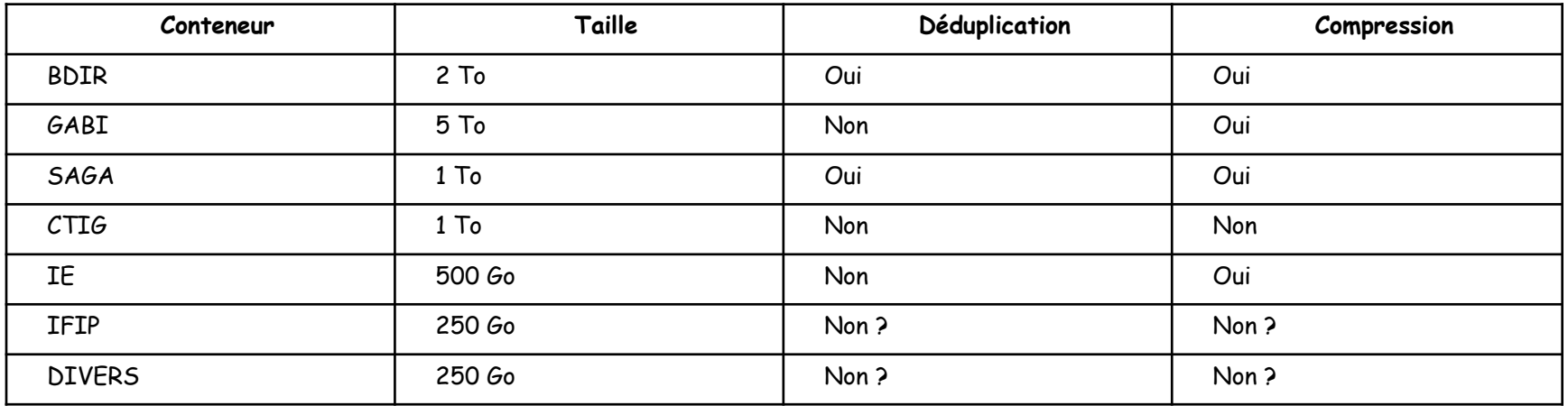

# Organisation - Étude des données

- **BDIR et compléments indexeurs,**  a B
- **les résultats des chaînes de production du CTIG,**  ä.
- **les données d'études utilisateurs, exemple pour GABI :** a B
	- **analyse moléculaire**
	- **analyse zootechnique**
	- **données d'indexations hors BDIR et compléments**
	- **données de la SAM**
	- **données du contrôle élémentaire**

#### **Essayer de tendre vers un plan de classement :**

**par « secteur / projet » : les archives, les dates de rétention, les valideurs, les droits d'accès.**

# Organisation –> vers l'archive

#### **Pour chaque type de données :**

- **Combien d'archives (comment travailler par projet, par groupe, par activité, par personne) ?**
- **Quelle durée pour l'archive ?**
- **Quels utilisateurs ou groupes d'utilisateurs ADA ont le droit d'ouvrir l'archive ?**
- **Qui peut alimenter l'archive ?**
- **Qui peut restituer à partir de l'archive ?**
- **Qui sera averti à la fin de la période de rétention et pourra valider la rétention ?**
- **Qui peut gérer l'archive (ex : ajouter un utilisateur avec le droit d'alimenter) ?**
- **Est-ce qu'on veut pouvoir retrouver ou trier les données par des critères ? Si oui, quels critères créer ?**

## Organisation –> un minimum de normalisation

#### **Un nommage explicite est souhaitable :**

L'archive nommée « Stagiaires », est-ce celle de l'unité GABI ou l'unité SAGA ?

#### **Normalisation proposée pour le moment :**  48.  **Unité-année-groupe-nom de l'étude**

#### **Exemple :**  45

- GABI03g2b-MorphoConVelage
- GABI05-Stagiaires
- $\checkmark$  CTIG03ResultatsChainesProduction

# Archives IDELE

#### **IE10-statCPdonnees**

Fichiers bruts servant aux stats issus des extractions, les programmes de fabrication ou les paramètres, les logs.

#### **IE10-statCPdonnees**

Fichiers txt des sorties, les programmes et logs d'élaboration, la documentation qui explique quels sont les critères pour fabriquer les statistiques.

Pour les 2 archives « Fichiers Stat. Contrôle de performances », la demande de validation sera envoyée à l'alias ada-ie.controleperf@dga.jouy.inra.fr qui contient les adresses mails des personnes suivantes : Jean Guerrier, Laurence Tiphine, Agnès Piacère, Jean-Michel Astruc et Michel Douguet.

Pour les validations de rétention des fichiers archivés, un mail par mois sera suffisant pour les propriétaires d'archives. On précisera dans les commentaires de ce mail les autres collègues à contacter pour la validation.

# Archives IDELE

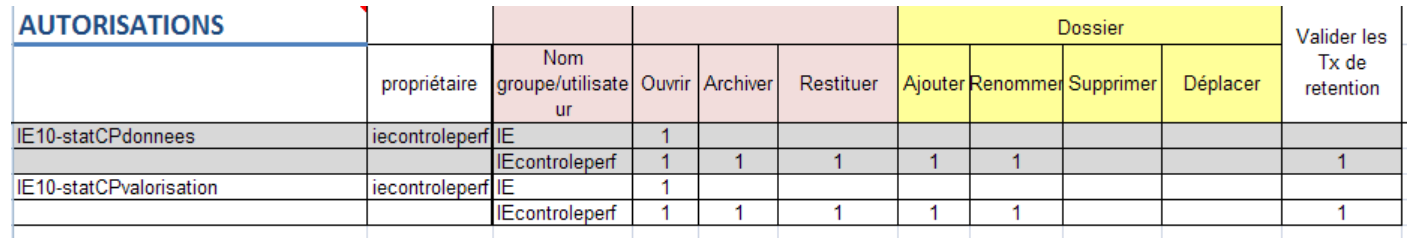

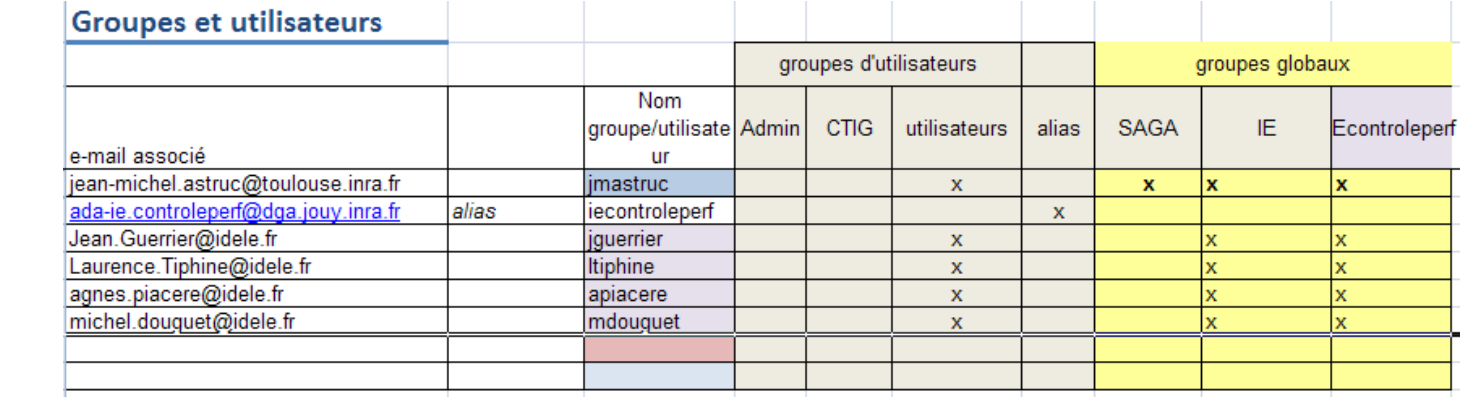

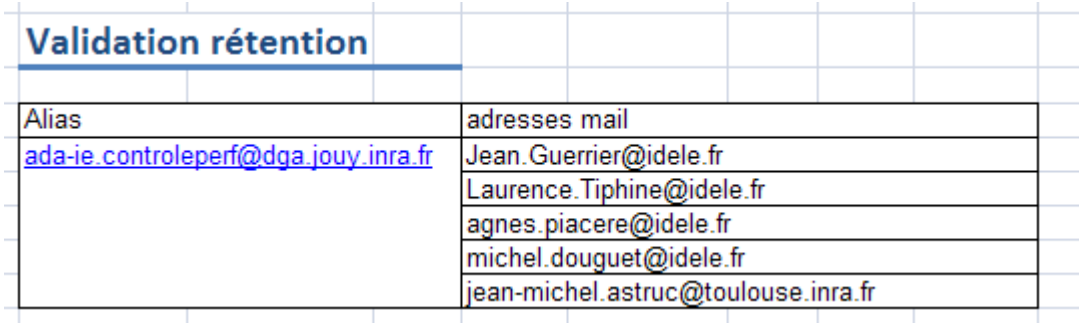

# Archives IDELE

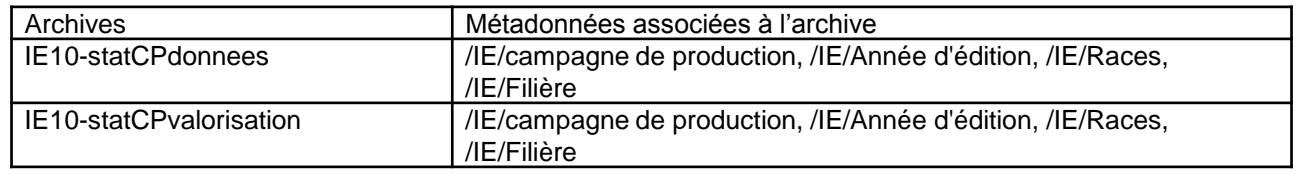

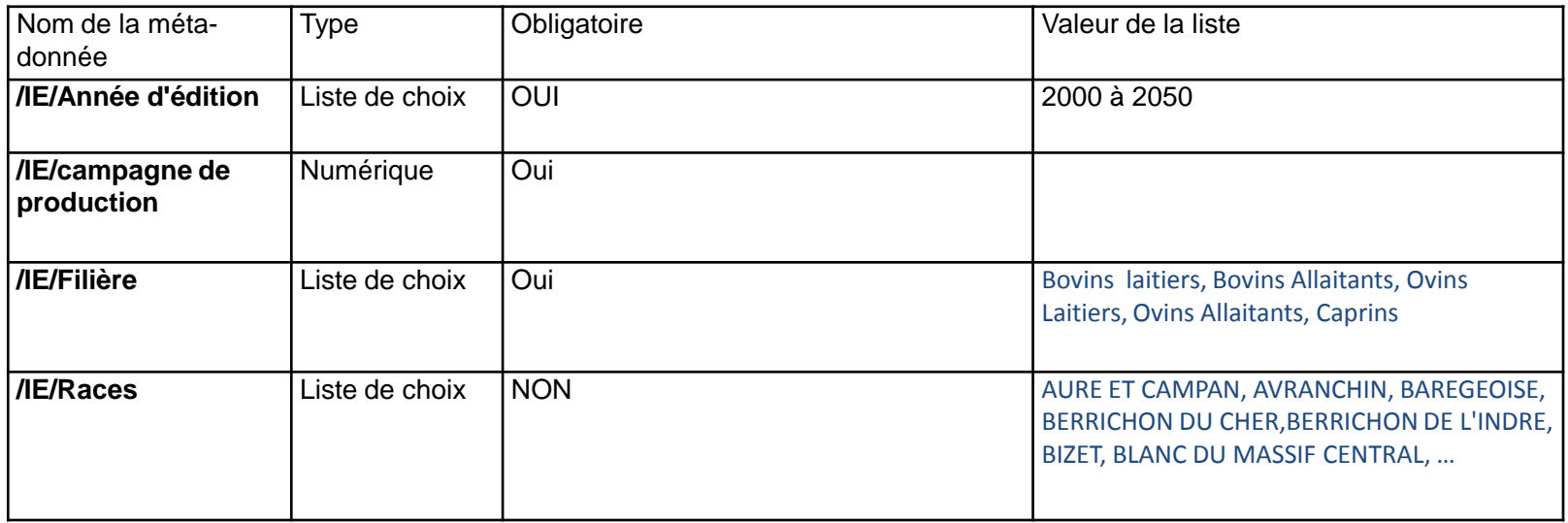